МИНИСТЕРСТВО СЕЛЬСКОГО ХОЗЯЙСТВА РФ

Федеральное государственное бюджетное образовательное учреждение высшего образования «Брянский государственный аграрный университет»

### ИНЖЕНЕРНО-ТЕХНОЛОГИЧЕСКИЙ ИНСТИТУТ

Кафедра технических систем в агробизнесе, природообустройстве и дорожном строительстве

> **Дьяченко А.В. Самусенко В.И.**

# **Основы теории и расчета двигателей мобильных энергетических средств**

методические указания для выполнения практических занятий и самостоятельной работы для обучающихся по направлению подготовки 35.03.06 – «Агроинженерия»

Брянская область 2023

УДК 621.43 (076) ББК 31.365 Д 93

Дьяченко, А. В. Основы теории и расчета двигателей мобильных энергетических средств: методические указания для выполнения практических занятий и самостоятельной работы для обучающихся по направлению подготовки 35.03.06 – «Агроинженерия» / А. В. Дьяченко, В. И. Самусенко. - Брянск: Изд-во Брянский ГАУ, 2023. – 41 с.

Методические указания предназначены для выполнения практических занятий и самостоятельной работы по дисциплине «Основы теории и технологические свойства мобильных энергетических средств» для обучающихся по направлению подготовки 35.03.06 – «Агроинженерия». Целью методических указаний является выполнение практических занятий студентами очной и самостоятельного изучения разделов дисциплины студентами заочной формы обучения в виде выполнения расчетно-графической работы.

Рецензенты: к.э.н., доцент каф. ТОЖиПП Исаев Х.М. д.т.н., профессор каф. ТС Михальченков А.М.

*Рекомендовано к изданию методической комиссией инженерно-технологического института Брянского государственного аграрного университета, протокол № 3 от 27 октября 2023 года.*

Брянский ГАУ, 2023

Дьяченко А.В., 2023

Самусенко В.И., 2023

# **ВВЕДЕНИЕ**

Практические занятия по разделу «Основы теории и технологические свойства двигателей мобильных энергетических средств (МЭС)» представляют собой последовательность взаимоувязанных расчетов, которые могут быть оформлены в виде расчетно-графической работы.

Целью выполнения данных практических заданий является систематизация, закрепление и углубление знаний студентов по теории и расчету двигателей мобильных энергетических средств (МЭС). Расчеты по разделу «Основы теории и технологические свойства двигателей мобильных энергетических средств (МЭС)» состоят из следующих подразделов (практических занятий):

1. Тепловой расчет двигателя

2. Определение индикаторных и эффективных параметров двигателя и его основных размеров;

3. Кинематический расчет двигателя;

- 4. Динамический расчет двигателя;
- 5. Расчет и построение индикаторной диаграммы двигателя;
- 6. Расчет параметров маховика.

Расчеты могут быть оформлены в виде расчетнографической работы с помощью ПЭВМ с использованием программ «Word» и «Excel» на машинописной бумаге формата А4 (для студентов заочной формы обучения), либо в виде отдельных практических занятий с расчетами в тетради и графиками на миллиметровой бумаге (для студентов очной формы обучения).

Должны быть приведены формулы, по которым ведутся расчеты, обоснованы выбираемые данные, проведен анализ и сравнение полученных значений основных показателей со значениями их у современных двигателей тракторов или автомобилей.

При многократных вычислениях по одним и тем же выражениям, следует приводить пример одного такого расчета, а все полученные величины свести в таблицу.

Графики и схемы следует выполнять с соблюдением требований ЕСКД и основных правил машиностроительного черчения.

# **1 ТЕПЛОВОЙ РАСЧЕТ ДВИГАТЕЛЯ**

В задачи теплового расчета двигателя, прежде всего, входит определение параметров состояния рабочего тела в характерных точках рабочего цикла двигателя и определение энергетических и экономических показателей цикла и двигателя. Основными исходными данными для расчета являются: номинальная эффективная мощность и соответствующая ей частота вращения коленчатого вала двигателя; степень сжатия; тип камеры сгорания; коэффициент избытка воздуха; вид топлива; расчетные параметры окружающей среды (давление и температура) и ряд других.

Тепловой расчет двигателя выполняется по исходным данным в соответствии с индивидуальным заданием и прототипом двигателя.

Среди прочих исходных данных необходимо задаваться коэффициентом избытка воздуха  $\alpha$  , подогревом заряда на впуске **ΔТ** степенью повышения давления  $\lambda_{_{\rm P}}$  .

Для номинального режима эти значения принимаются в пределах:

 $\alpha = 0.85...0.95$  - для карбюраторных ДВС;

 $\alpha = 1,2...1,35$  - для дизельных двигателей с разделенной камерой сгорания;

 $\alpha = 1,3...1,65$  - для дизельных двигателей с неразделенной камерой сгорания и без наддува;

 $\alpha = 1, 2...2, 0$  - для дизельных двигателей с наддувом.

**Т** = 0...20 К - для карбюраторных ДВС;

**Т** = 10...30 К - для дизелей без наддува;

**Т** = 0...10 К - для дизелей с наддувом;

 **р** = 1,6...2,5 - для дизелей с неразделенной камерой сгорания;

**р** = 1,4...1,8 - для дизелей с разделенной камерой сгорания.

На величину степени повышения давления **р** влияет режим впрыска топлива, форма камеры сгорания и способ смесеобразования.

При выборе  $\lambda_n$  необходимо учитывать, что увеличение  $\lambda_n$ приводит к уменьшению степени предварительного расширения  $\rho$ . Для большинства дизелей  $\rho = 1, 2, ..., 1, 7$  (большие значения характерны для дизелей с разделенными камерами сгорания).

> Процесс впуска  $1.1$

Процесс впуска является сложным газодинамическим процессом, на протекание которого оказывает влияние большое количество факторов. При расчете обычно определяются давление и температура рабочего тела в конце процесса впуска, а также коэффициент остаточных газов и коэффициент наполнения цилиндров. Давление в конце впуска определяется из выражения:

$$
\mathbf{P}_a = \mathbf{P}_\mathbf{K} \cdot \Delta \mathbf{P}_a \tag{1}
$$

где  $P_a$  - давление в цилиндре в конце впуска, МПа

 $P_{\kappa}$  - давление после компрессора (на впуске), МПа

 $\Delta P_a$  - потеря давления на впуске, Мпа.

Если двигатель без наддува в (31) вместо  $P_{\kappa}$  применяют Р<sub>о</sub> (расчетное атмосферное давление).

Величина потерь давления на впуске зависит от параметров впускаемого тракта и быстроходности двигателя и обычно лежит в пределах:

> $\Delta P_a = (0, 06...0, 20) P_0$  - для карбюраторных двигателей;  $\Delta P_a = (0,04...0,18) P_a$  - для дизельных двигателей без наддува;  $\Delta P_a = (0,04...0,10) P_{\kappa}$  - для дизельных двигателей с наддувом;

> Расчет  $\Delta P_a$  можно произвести по эмпирическим формулам: -для карбюраторных ДВС

$$
\Delta P_a = (0.04 + 1.5 \cdot 10^{-3} n_{\text{en}}) P_0 , \qquad (2)
$$

-для дизельных ДВС без наддува

$$
\Delta P_a = (0.01 + 3 \cdot 10^{-3} n_{\rm en}) P_0 , \qquad (3)
$$

-для дизельных ДВС с наддувом

$$
\Delta P_a = (0.02 + 1.5 \cdot 10^{-3} n_{\rm en}) P_{\rm K}.
$$
 (4)

Здесь **nен** – номинальная частота вращения коленчатого вала двигателя, с $^{\text{-}1}.$ 

> Температура заряда перед пуском в двигатель принимается: -для ДВС без наддува

$$
T_{\kappa} = T_0 = 288K
$$

-для двигателей с наддувом

$$
\mathbf{T}_{\kappa} = \mathbf{T}_{0} \left( \frac{\mathbf{P}_{\kappa}}{\mathbf{P}_{0}} \right)^{\frac{n_{\kappa} - 1}{n_{\kappa}}},\tag{5}
$$

где **n<sup>к</sup>** - показатель политропы сжатия в нагнетателе.

Значения показателя политропы сжатия **n<sup>к</sup>** =1,8…2,0 (для центробежных нагнетателей с неохлаждаемым корпусом).

Температура заряда на впуске с учетом подогрева

$$
\mathbf{T}_{\kappa}^{\prime} = \mathbf{T}_{\kappa} + \Delta \mathbf{T},\tag{6}
$$

где  $\Delta T$  – подогрев заряда на впуске, К.

Температура заряда в конце впуска определяется:

$$
\mathbf{T}_a = \frac{\mathbf{T}_{\mathbf{k}}'}{\mathbf{1} - \frac{\mathbf{P}_{\mathbf{r}}}{\mathbf{\epsilon} \mathbf{P}_a} (\mathbf{1} - \mathbf{T}_{\mathbf{k}}' / \mathbf{T}_{\mathbf{r}})},
$$
(7)

где **Рr** и **Тr** - соответственно давление (МПа) и температура (К) остаточных газов в конце выпуска (или начало впуска);  - степень сжатия.

Коэффициент наполнения:

$$
\mathbf{\eta}_{\mathbf{v}} = \frac{\mathbf{T}_{\mathbf{k}}(\mathbf{\varepsilon}\mathbf{P}_{a} - \mathbf{P}_{\mathbf{r}})}{\mathbf{T}_{\mathbf{k}}'\mathbf{P}_{\mathbf{k}}(\mathbf{\varepsilon} - \mathbf{1})}
$$
(8)

Коэффициент остаточных газов:

$$
\gamma_{\mathbf{r}} = \frac{\mathbf{P}_{\mathbf{r}} \mathbf{T}_{\mathbf{k}}}{\mathbf{P}_{\mathbf{k}} \mathbf{T}_{\mathbf{r}} \eta_{\mathbf{v}} (\varepsilon - 1)} \tag{9}
$$

Рекомендации к выбору значения  $\Delta T$  даны ранее. Значениями **Рr** и **Тк** входящими в формулы (7…9) предварительно задаются:

**<sup>r</sup> 25)Р<sup>0</sup> Р (1,05...1,** - для двигателей без турбонаддува;

**Р**  $_0 = (0.75...1,0)$   $P_0$  - для двигателей с турбонаддувом;

**Т (900...1100) <sup>r</sup> К** - для карбюраторных ДВС;

**Т (700...950) <sup>r</sup> К** - для дизельных ДВС.

При этом большие значения **Рr** принимают для высокооборотных двигателей. Задаваясь величиной **Тr** , учитывают, что при увеличении степени сжатия она снижается, а при увеличении оборотов - возрастает. В случае необходимости, принятая величина **Тr** может быть скорректирована после расчета процесса выпуска.

#### $1.2$ Процесс сжатия

При расчете процесса сжатия определяют давление Реи температуру Т. в конце процесса сжатия. При этом принимают, что сжатие представляет собой политропный процесс с показателем политропы n<sub>1</sub>. Расчет ведется по выражениям:

$$
\mathbf{P}_{\mathbf{c}} = \mathbf{P}_a \mathbf{\varepsilon}^{\mathbf{n}_1} \tag{10}
$$

$$
\mathbf{T}_c = \mathbf{T}_a \mathbf{\varepsilon}^{n_1 - 1} \tag{11}
$$

Величина среднего значения показателя политропы  $n_1$ зависит от степени сжатия, быстроходности двигателя, теплообмена и других факторов. Для карбюраторных двигателей его значение для номинального режима лежит в пределах:

$$
n_1 = 1,35...1,38;
$$

для дизельных двигателей -

$$
n_1 = 1,34...1,39.
$$

Для определения n<sub>1</sub>, предлагается использовать эмпирические формулы:

-для карбюраторных двигателей:

$$
\mathbf{n}_1 = 1,368 - [1,5 \cdot 10^{-4} + 2 \cdot 10^{-6} (\epsilon - 1)] \times
$$
  
×(T<sub>a</sub> - 400) - 1,5 \cdot 10^{-3} (\epsilon - 10) - 1/n<sub>eff</sub> (12)

-для дизельных двигателей

$$
\mathbf{n}_1 = 1,368 - [1,5 \cdot 10^{-4} + 2 \cdot 10^{-6} (\epsilon - 1)] \times
$$
  
×(T<sub>a</sub> - 400) - 1,5 \cdot 10^{-3} (\epsilon - 10) + 0,002 \cdot (n<sub>en</sub> - 30) (13)

#### Процесс сгорания  $1.3$

В процессе сгорания достигаются максимальные значения давления  $P_z$  и температуры  $T_z$  рабочего тела в цикле, определение которых и составляет основную задачу расчета процесса сгорания.

При расчете учитывается состав топлива и качество горючей смеси, а также способ смесеобразования, который влияет на выбор степени повышения давления  $\lambda_{n}$ .

Количество воздуха то (кг/кг) и Мо (кмоль/кг), необходимого для полного сгорания:

$$
\mathbf{m}_o = \frac{1}{0.23} \left( \frac{8 \mathbf{C}}{3} + 8 \mathbf{H} - \mathbf{O} \right) \tag{14}
$$

$$
\mathbf{M}_{o} = \frac{1}{0.21} \left( \frac{\mathbf{C}}{12} + \frac{\mathbf{H}}{4} - \frac{\mathbf{O}}{32} \right),
$$
 (15)

где 0,23 и 0,21- доля кислорода в воздухе соответственно по массе и по объёму;

С.Н.О - элементарная доля соответственно углерода, водорода и кислорода в топливе (по массе).

> Количество свежего заряда М<sub>1</sub> (кмоль/кг): -для карбюраторных ДВС

$$
\mathbf{M}_1 = \alpha \mathbf{M}_o + \frac{1}{m_T} = \alpha \mathbf{M}_o + \frac{1}{115},\tag{16}
$$

где  $\alpha$  - коэффициент избытка воздуха;

 $m_T$  – молекулярная масса паров топлива (для автомобильных бензинов  $m_T = 110...120$  кг/кмоль).

-для дизельных ДВС

$$
\mathbf{M}_1 = \alpha \mathbf{M}_0 \tag{17}
$$

Количество продуктов сгорания **М<sup>2</sup>** (кмоль/кг):

$$
M_2 = \frac{C}{12} + \frac{H}{2} + 0.79\alpha M_0, \text{ при } \alpha. < 1
$$
 (18)

$$
M_2 = \frac{C}{12} + \frac{H}{2} + (\alpha - 0.21)M_0, \text{ при } \alpha \ge 1
$$
 (19)

Химический коэффициент изменения горючей смеси:

$$
\mu_o = \frac{M_2}{M_1} \tag{20}
$$

Действительный коэффициент изменения горючей смеси:

$$
\mu = (\mu_{o} + \gamma_{r})/(1 + \gamma_{r})
$$
\n(21)

Низшая теплота сгорания топлива **Нн**, (кДж/кг): Бензин **Н<sup>н</sup>** = 42200…43800 кДж/кг Дизельное топливо **Н<sup>н</sup>** = 41800 …43000 кДж/кг Теплота сгорания рабочей смеси **Нр.с**, (кДж/кмоль):

$$
H_{p,c} = \frac{[H_{H} - 119950(1-\alpha)M_{0}]}{[M_{1}(1+\gamma_{r})]} - \text{arg kap6iophatophat X (22)}
$$

$$
H_{p,c} = \frac{H_{H}}{[M_{1}(1+\gamma_{r})]} - \text{arg kapshei}
$$
(23)

и карбюраторных ДВС при  $\alpha$  >1

Температуру в конце видимого процесса сгорания **T<sup>z</sup>** определяют из уравнения сгорания, которое имеет вид:

-для карбюраторных двигателей

$$
\xi_{z} \mathbf{H}_{p,c} + \mathbf{C}_{ve} \mathbf{T}_{c} = \mu \mathbf{C}_{ve} \mathbf{T}_{z}
$$
 (24)

-для дизельных двигателей

$$
\xi_z H_{p,c} + (C_{vc} + 8,314\lambda_p)T_c = \mu(C_{v_z} + 8,314)T_z, \qquad (25)
$$

где **<sup>z</sup>** – коэффициент полезного теплоиспользования; 0,85 … 0,95 - для бензиновых двигателей;

0,7 … 0,9 – для дизелей;

 **Cvc** – молярная теплоёмкость рабочей смеси при постоянном объёме в конце сжатия, кДж/(кмоль·К);

 **Cvz** – молярная теплоёмкость продуктов сгорания при постоянном объёме в конце сгорания, кДж/(кмоль·К);

После подстановки приближенных эмпирических выражений для теплоемкостей

$$
C_{ve} = 20.16 + 1.728 \cdot 10^{-3} T_c
$$
 (26)

$$
C_{vz} = (18,4+2,6\alpha) + (1,549+1,382\cdot\alpha)\cdot 10^{-3}T_z, \text{ при } \alpha < 1; (27)
$$

$$
C_{vz} = (20,10+0,92/\alpha) + (1,549+1,382/\alpha) \cdot 10^{-3} T_z, \text{ при } \alpha \ge 1; (28)
$$

уравнение сгорания приводится к виду:

$$
AT_z^2 + BT_z + F = 0 \tag{29}
$$

Отсюда:

$$
\mathbf{T}_{\mathbf{z}} = \frac{-\mathbf{B} + \sqrt{\mathbf{B}^2 - 4\mathbf{A}\mathbf{F}}}{2\mathbf{A}} \quad , \tag{30}
$$

где, коэффициенты (кДж/кмоль) определяются выражениями:

- для карбюраторных ДВС:

$$
A = (1,549 + 1,382\alpha) \cdot 10^{-3} \mu ;
$$
  
\n
$$
B = (18,4 + 2,6\alpha) \mu;
$$
  
\n
$$
F = -(\xi_z H_{pc} + 20,16T_c + 1,728T_c^2 10^{-3}).
$$
\n(31)

- для дизельных ДВС:  
\nA = (1,549+1,382/
$$
\alpha
$$
)10<sup>-3</sup>;  
\nB = (28,414+0,92/ $\alpha$ ) $\mu$ ;  
\nF = -( $\xi_z$ H<sub>pc</sub> + 20,16T<sub>c</sub> + 8,314T<sub>c</sub> $\lambda_p$  + 1.728T<sub>c</sub><sup>2</sup> · 10<sup>-3</sup>) (32)

Давление в конце сгорания **Р<sup>z</sup>** (МПа):

$$
\mathbf{P}_{z} = \boldsymbol{\mu} \, \mathbf{P}_{c} \mathbf{T}_{z} / \mathbf{T}_{c} - \text{if a kap6iop a top the x } \text{JBC}, \quad (33)
$$

$$
\mathbf{P}_{z} = \lambda_{p} \mathbf{P}_{c} - \text{LTR ALM3e} \cdot \mathbf{R} \tag{34}
$$

Степень предварительного расширения

$$
\rho = \mu T_z / \lambda_P T_c \tag{35}
$$

Рекомендации по выбору значения **<sup>р</sup>** приведены выше.

Для карбюраторных двигателей необходимо уточнить значение максимального давления действительного цикла в отличие от теоретического:

$$
\mathbf{P}_{z_{A}} = (0.8...0.9)\mathbf{P}_{z} \tag{36}
$$

#### 1.4 Процесс расширения

При расчете полагается, что расширение является политропным процессом с постоянным показателем политропы **n2**. Давление **Р<sup>b</sup>** (МПа) и температуры **T<sup>b</sup>** (К) в конце расширения определяются:

$$
\mathbf{P}_{\mathbf{B}} = \mathbf{P}_{\mathbf{z}} / \delta^{\mathbf{n}_2} \tag{37}
$$

$$
\mathbf{T}_{\mathbf{B}} = \mathbf{T}_{\mathbf{z}} / \delta^{\mathbf{n}_2 - 1} \tag{38}
$$

где  $\delta$  - степень последующего расширения;  **n<sup>2</sup>** - показателя политропы расширения.

Для карбюраторных двигателей **δ = ε** , для дизелей **δ = ε/ρ** Значение среднего показателя политропы **n<sup>2</sup>** , также как и **n1**, зависит от многих факторов и лежит в пределах:

> **n<sup>2</sup> 1,2...1,27** - для карбюраторных ДВС; **n<sup>2</sup> 1,24...1,30** - для дизельных ДВС.

В работе они могут находиться по эмпирическим формулам:

$$
n_2 = 1,252 - 2 \cdot 10^{-5} (T_z - 2400) + 5 \cdot 10^{-4} \epsilon + |1 - \alpha| 0,045
$$
 (39)

- для карбюраторных двигателей;

$$
n_2 = 1,263 - 2,6 \cdot 10^{-5} (T_z - 2000) + 4 \cdot 10^{-4} \delta + 0,028(\alpha - 1) \tag{40}
$$

- для дизельных двигателей.

#### 1.4 Процесс выпуска

Значениями давления **P<sup>r</sup>** и температуры **T<sup>r</sup>** в конце процесса задаются на начальной стадии теплового расчета.

Проверку ранее принятой температуры остаточных газов производят по формуле:

$$
\mathbf{T}_{\mathbf{r}} = \frac{\mathbf{T}_{\mathbf{b}}}{\sqrt[3]{\mathbf{P}_{\mathbf{b}}/\mathbf{P}_{\mathbf{r}}}},\tag{41}
$$

где **P<sup>b</sup>** и **T<sup>b</sup>** – расчетные параметры рабочего тела в конце расширения;

 **P<sup>r</sup>** – принятое значение давления остаточных газов.

Если полученное по этой формуле значение **Т<sup>r</sup>** существенно отличается от принятого ранее **( Т 10%) <sup>r</sup>** , то следует скорректировать расчет процессов цикла при уточненном значении **Тr**, принятом предварительно в разделе 1.1.

### **2 ОПРЕДЕЛЕНИЕ ИНДИКАТОРНЫХ И ЭФФЕКТИВНЫХ ПАРАМЕТРОВ ДВИГАТЕЛЯ И ЕГО ОСНОВНЫХ РАЗМЕРОВ**

2.1 Расчет индикаторных показателей

Индикаторными показателями оценивают энергетические возможности, качество и эффективность рабочего цикла. Теоретическое среднее индикаторное давление рабочего цикла **P I <sup>i</sup>** (МПа):

$$
\mathbf{P}^1 = \frac{\mathbf{P}_c}{\epsilon - 1} \left[ \frac{\lambda_p \rho}{(\mathbf{n}_2 - 1)} \left( 1 - \frac{1}{\delta^{n_2 - 1}} \right) - \frac{1}{\mathbf{n}_1 - 1} \left( 1 - \frac{1}{\epsilon^{n_1 - 1}} \right) + \lambda_p(\rho - 1) \right]
$$
(42)

Среднее индикаторное давление действительного цикла  $P_i$  (M $\Pi$ a):

$$
\mathbf{P_i} = \mathbf{v} \ \mathbf{P_i}^1,\tag{43}
$$

где v- коэффициент полноты индикаторной диаграммы.

Для карбюраторных двигателей **ρ 1, δ ε.** Индикаторный коэффициент полезного действия цикла ni

:

$$
\eta_{i} = \frac{P_{i}m_{o}a}{H_{u}\rho_{\kappa}\eta_{v}} \cdot 10^{3} \tag{44}
$$

где  $\boldsymbol{\rho}_{\textbf{k}}$  – плотность заряда на впуске, кг/м $^3$ .

$$
\rho_{\kappa} = \frac{P_{\kappa}}{R_{\text{B03}}T_{\kappa}} \cdot 10^{6} \tag{45}
$$

где **Rвозд** – удельная газовая постоянная для воздуха, Rвозд  $=$ 287 Дж/(кг $\cdot$ К).

Для двигателей без наддува  $P_{\kappa} = P_{\kappa}$  и  $T_{\kappa} = T_{0}$ .

Удельный индикаторный расход топлива **g<sup>i</sup>** (г/кВтч):

$$
\mathbf{g_i} = \frac{3.610^6}{\mathbf{H_n} \eta_i} \tag{46}
$$

Значение коэффициента полноты индикаторной диаграммы принимается в пределах:

> $v = 0.93...0.97$  - для карбюраторных двигателей;  $v = 0.92...0.95$  - для дизельных двигателей.

#### 2.2 Расчет эффективных показателей и определение основных размеров двигателя

Определяют среднее условное давление механических потерь двигателя, включающие внутренние потери и привод компрессора или продувочного насоса. Внутренние потери включают все виды механического трения, потери на газообмен, на привод вспомогательных механизмов (вентилятор, генератор, топливный, водяной и масляный насосы и др.) вентиляционные потери (движение деталей в среде воздушно-масляной эмульсии и в воздухе), газодинамические потери в дизелях с разделенными камерами сгорания.

Так как до 80 % всех механических потерь составляют потери на трение, то с приближением принимается, что для двигателей без наддува среднее условное давление механических потерь Рмп, МПа:

$$
\mathbf{P}_{\text{ML}} = \mathbf{a} + \mathbf{b} \mathbf{W}_{\text{nc}} \tag{47}
$$

а для дизельных ДВС с наддувом:

$$
\mathbf{P}_{\text{MI}} = 10(\mathbf{a} + \mathbf{b}\mathbf{W}_{\text{n.c.}})\mathbf{P}_{\text{K}} \tag{48}
$$

где а и b- коэффициенты, зависящие от типа, конструкции, размеров, числа цилиндров и теплового состояния двигателей (приведены в таблице 1);

 $W_{n,cp}$  - средняя скорость поршня, м/с.

Таблица 1 - Значение коэффициентов а и b для определения давления механических потерь двигателя

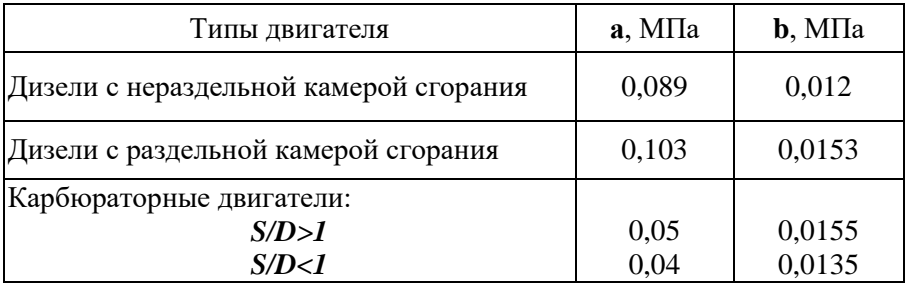

Для современных двигателей  $W_{nc} = 5.5...15$  м/с. Двигатели с  $W_{nc}$  < 6,5 м/с - тихоходные, с  $W_{nc}$  > 6,5 м/с -быстроходные. В основном современные двигатели - быстроходные. При расчете задаются значением W<sub>nc</sub> и после определения размеров цилиндра, чтобы уменьшить ошибку, уточняют W<sub>n, H</sub>, соответственно,  $P_{\ldots}$ .

Определяют среднее эффективное давление (МПа)

$$
\mathbf{P}_{\mathbf{e}} = \mathbf{P}_{\mathbf{i}} - \mathbf{P}_{\mathbf{M}\mathbf{n}} \tag{49}
$$

Среднее эффективное давление - условное постоянное давление газов за ход поршня совершающее работу, равную эффективной работе цикла.

Зная эффективную мощность, среднее эффективное давление и номинальную частоту вращения коленвала, определяют литраж двигателя (л):

$$
\mathbf{V}_{\rm n} = \mathbf{V}_{\rm h} \mathbf{i} = \frac{\mathbf{0.5\tau N}_{\rm eH}}{\mathbf{P}_{\rm e} \mathbf{n}_{\rm e}} \tag{50}
$$

где **Vh** - рабочий объем цилиндра, л;

**i** - число цилиндров;

**n<sup>е</sup>** - частота вращения коленвала,с-1 ;

 $\tau$  - коэффициент тактности ( $\tau$  = 4 - для 4-х тактных,  $\tau = 2$  - для 2-х тактных двигателей);

**Nен** - номинальная мощность двигателя, кВт.

Рабочий объем одного цилиндра (л):

$$
\mathbf{V}_{\mathbf{h}} = \mathbf{V}_{\mathbf{a}} / \mathbf{i} \tag{51}
$$

Для определения диаметра цилиндра **D** и хода поршня **S** задаются величиной **S/ D** . В работе следует это отношение принять таким, как у прототипа. У автотракторных двигателей  $S/D = 0,9...1,3.$ 

Диаметр цилиндра (мм) рассчитывается по формуле:

$$
D = 100\sqrt[3]{\frac{4V_h}{\pi (S/D)}}
$$
 (52)

Затем находится ход поршня (мм): **S (S/ D)D** .

Полученные значения **D** и S следует округлить до величины кратной 2 или 5 мм.

По принятому значению **S** рассчитывают значение средней скорости поршня:

$$
\mathbf{W}_{\text{m.c.}} = 2 \cdot 10^{-3} \mathbf{S} \mathbf{n}_{\text{en}} \tag{53}
$$

и сравнивают его с ранее принятым при расчете **Рмп**.

При отклонении **Wп.с.** более чем на 20% пересчитать  $\mathbf{V}_{\mathbf{h}}$ ,  $\mathbf{V}_{\pi}$ , а также D и S . По окончательно принятым размерам D и **S** уточнить **Vh** по выражению:

$$
\mathbf{V}_{\mathbf{h}} = \frac{\pi \mathbf{D}^2}{4} \cdot \mathbf{S} \tag{54}
$$

После этого уточнить значение **Nе** по выражению (80). Механический КПД двигателя:

$$
\eta_{\rm{m}} = \frac{P_{\rm{e}}}{P_{\rm{i}}} \tag{55}
$$

Этот показатель характеризует степень использования работы, совершаемой газами внутри цилиндра для получения полезной работы на валу двигателя.

Эффективный КПД:

$$
\eta_{\rm e} = \eta_{\rm i} \cdot \eta_{\rm mn} \tag{56}
$$

Эффективный удельный расходы топлива (г/кВт·ч):

$$
\mathbf{g}_{\mathrm{e}} = \frac{\mathbf{g}_{\mathrm{i}}}{\mathbf{\eta}_{\mathrm{m}}}
$$
 (57)

Эффективный крутящий момент (Нм) для номинального режима:

$$
\mathbf{M}_{\mathbf{e}} = \frac{\mathbf{0.510}^3 \,\mathbf{N}_{\mathbf{e}}}{\pi \mathbf{n}_{\mathbf{e}}} \tag{58}
$$

Здесь **Nе** приводятся в кВт, **nе** - в с -1 .

В качестве одного из показателей, характеризующих степень форсирования двигателя, используется литровая мощность **Nуд. л** , кВт/л.

$$
N_{y_{A,n}} = \frac{N_e}{V_h i}
$$
 (59)

Для современных двигателей: дизелей - **Nуд. л = 10…25 кВт/л**; **mуд = 5…13 кг/кВт;** карбюраторных двигателей - **Nуд. л = 20…25 кВт/л**; **mуд = 2…5 кг/кВт.** Полученные результаты следует свести в таблицу 2.

Таблица 2 - Основные параметры двигателя и рабочего цикла

| Наименование                                              | Обозначение                                  | Значение |  |  |  |  |  |  |
|-----------------------------------------------------------|----------------------------------------------|----------|--|--|--|--|--|--|
| Эффективная номинальная мощность, кВт                     | $N_{\rm eff}$                                |          |  |  |  |  |  |  |
| Частота вращения номинальная, с <sup>-1</sup>             | $\mathbf{n}_{\scriptscriptstyle{\text{PH}}}$ |          |  |  |  |  |  |  |
| Давление остаточных газов, МПа                            | $P_r$                                        |          |  |  |  |  |  |  |
| Давление газов в конце впуска, МПа                        | $P_{a}$                                      |          |  |  |  |  |  |  |
|                                                           |                                              |          |  |  |  |  |  |  |
| (далее все основные параметры двигателя и рабочего цикла) |                                              |          |  |  |  |  |  |  |

#### 3 РАСЧЕТ И ПОСТРОЕНИЕ ИНДИКАТОРНОЙ ДИАГРАММЫ ДВИГАТЕЛЯ

Индикаторная диаграмма двигателя - это графическое представление процессов, составляющих его рабочий цикл в координатах **P-V**.

Давление рабочего тела Р (МПа) откладывают по оси ординат, а объем занимаемый им в цилиндре двигателя  $V$  (л) - по оси абсцисс. Масштабы по осям выбирают удобными с точки зрения построения и дальнейшего считывания с графика изображенных величин. Соотношение масштабов по осям рекомендуется принимать так, чтобы высота диаграммы в 1,4...1,7 раза превышала ее основание.

Отложив на планшете в выбранных масштабах координаты характерных точек цикла и отметив их положение на диаграмме, необходимо соединить эти точки линиями, изображающими соответствующий процесс.

Следует учесть, что объем камеры сгорания V<sub>c</sub> зависит от рабочего объема цилиндра V<sub>h</sub>:

$$
V_c = V_h / (\epsilon - 1)
$$
 (60)

где  $\varepsilon$  - степень сжатия (из задания).

Объем V<sub>z</sub> соответствующий максимальному давлению цикла этом случае равен:

$$
V_z = V_c(\rho - 1) \tag{61}
$$

Политропы сжатия и расширения можно строить графическими или аналитическим методом. Студентам рекомендуется использовать аналитический метод, при котором координаты промежуточных точек рассчитываются по формулам:

- для политропы сжатия давление в промежуточных TOUKAY  $\mathbf{p}_{\mathbf{v}}$ .

$$
P_x = P_a \left(\frac{V_a}{V_x}\right)^{n_1},\tag{62}
$$

здесь  $V_x$  - значение объёма газов в цилиндре над поршнем при определённом угле ф поворота коленчатого вала двигателя  $(M^3)$ .

$$
V_x \!=\!\!\left(\frac{V_h}{\epsilon-1}\right) \!+\! \frac{\pi D^2}{4}\,R\!\!\left(\!\left(1\!-\!\cos\varphi\right.\right) \!+\! \frac{\lambda}{4}\!\left(1\!-\!\cos\!2\varphi\right)\!\right)\!,
$$

угол ф изменяется от 180 до 360<sup>0</sup>.

- для политропы расширения:

$$
P_x = P_b \left(\frac{V_b}{V_x}\right)^{n_2} \tag{63}
$$

Угол ф изменяется от 380 до 540<sup>0</sup> (начиная от V<sub>z</sub>, который достигается при  $\varphi \approx 375...380^0$ ).

Большая доля значений давления Рх в процессе впуска равно  $P_a$ , а в процессе выпуска равно  $P_r$  (см. рис. 1).

Результаты расчета удобно представить в виде таблицы 3.

Таблица 3 - Результаты расчета индикаторной диаграммы

|            | $Y$ гол п.к.в. $\varphi, \ldots$ <sup>0</sup> |     | . | . | 180 |
|------------|-----------------------------------------------|-----|---|---|-----|
| Впуск      | $V_{x}$ , $\pi$                               |     |   |   |     |
|            | $P_x$ , M $\Pi$ a                             |     |   |   |     |
| Сжатие     | Угол п.к.в. $\varphi, \ldots$ <sup>0</sup>    | 180 | . | . | 360 |
|            | $V_x$ , $\pi$                                 |     |   |   |     |
|            | $P_x$ , M $\Pi$ a                             |     |   |   |     |
|            | Угол п.к.в. $\varphi, \ldots$ <sup>0</sup>    | 380 | . | . | 540 |
| Расширение | $V_x$ , л                                     |     |   |   |     |
|            | $P_x$ , M $\Pi$ a                             |     |   |   |     |
|            | Угол п.к.в. $\varphi, \ldots$ <sup>0</sup>    | 540 | . | . | 720 |
| Выпуск     | $V_x$ , л                                     |     |   |   |     |
|            | $P_x$ , M $\Pi$ a                             |     |   |   |     |

Отложив и соединив тонкими линиями все расчетные точки, получим расчетную индикаторную диаграмму. Для получения действительной индикаторной диаграммы необходимо "скруглить" расчетную диаграмму на участках, изображающих процессы сгорания и выпуска-впуска так как показано на рисунке 1, с учетом углов впрыска и воспламенения топлива, открытия и закрытия клапанов.

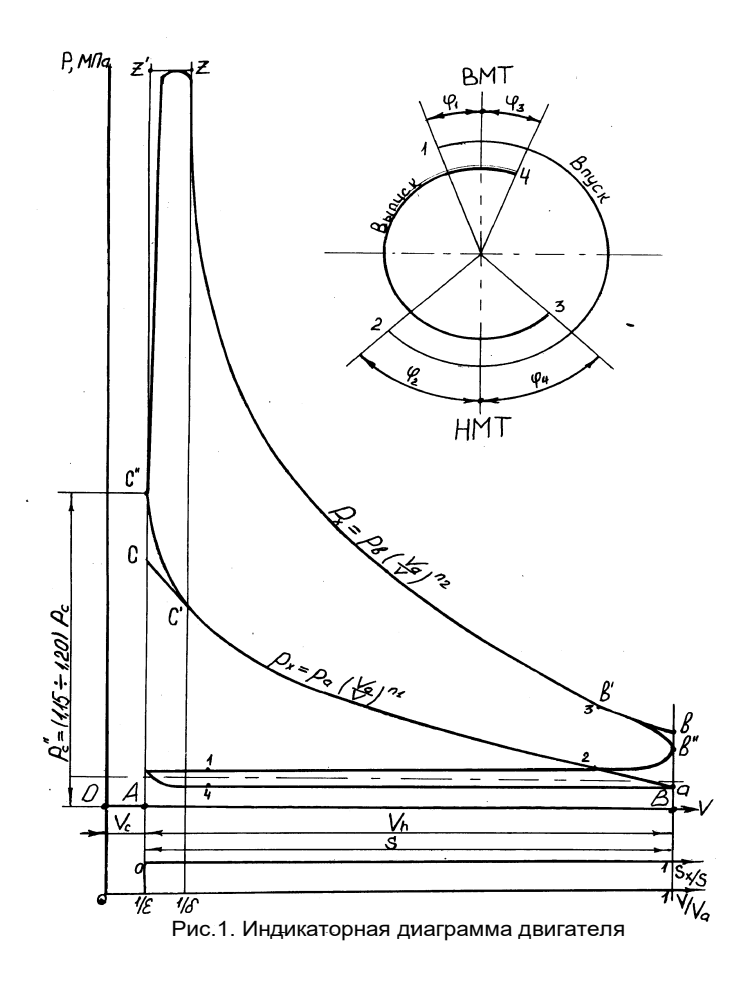

# **4 КИНЕМАТИЧЕСКИЙ РАСЧЕТ КРИВОШИПНО-ШАТУННОГО МЕХАНИЗМА**

Расчет состоит в определении перемещения, скорости и ускорения поршня проектируемого двигателя за рабочий цикл. Расчет производится из допущения, что угловая скорость коленчатого вала постоянна ( $\omega$ =const). Указанные зависимости являются тригонометрическими функциями от угла поворота **о** коленчатого вала за рабочий цикл. Формулы для определения перемещения, скорости и ускорения поршня от угла поворота коленчатого вала имеют вид:

- перемещение поршня

$$
S_x = R((1 - \cos\varphi) + \frac{\lambda}{4}(1 - \cos 2\varphi))
$$
 (64)

- скорость поршня

$$
\mathbf{v}_{x} = \mathbf{R}\omega(\sin\phi + \frac{\lambda}{2}\sin 2\phi)
$$
 (65)

- ускорение поршня

$$
\mathbf{j}_{x} = \mathbf{R}\omega^{2}(\cos\varphi + \lambda\cos 2\varphi) \tag{66}
$$

где **R=S/2** – радиус кривошипа (половина хода поршня);  $\lambda = \mathbf{R}/\mathbf{L}_{m}$  - кинематический параметр КШМ (принимается по прототипу двигателя), здесь **L<sup>ш</sup>** – длина шатуна.

В расчетной работе необходимо провести расчеты перемещения, скорости и ускорения поршня для углов поворота коленчатого вала от 0 до 360 или до 720<sup>0</sup> через каждые 10<sup>0</sup> и результаты их вносятся в таблицу 4.

Таблица 4 - Результаты кинематического расчета КШМ(пример)

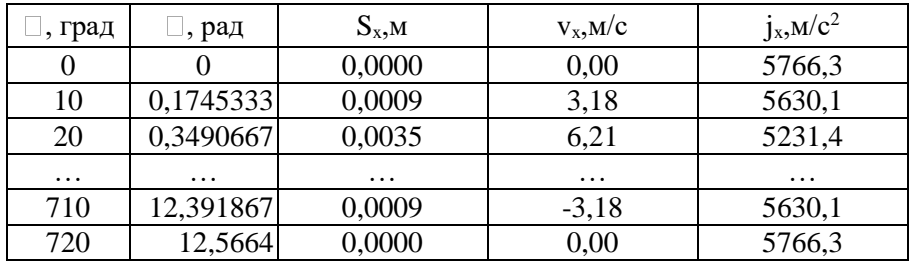

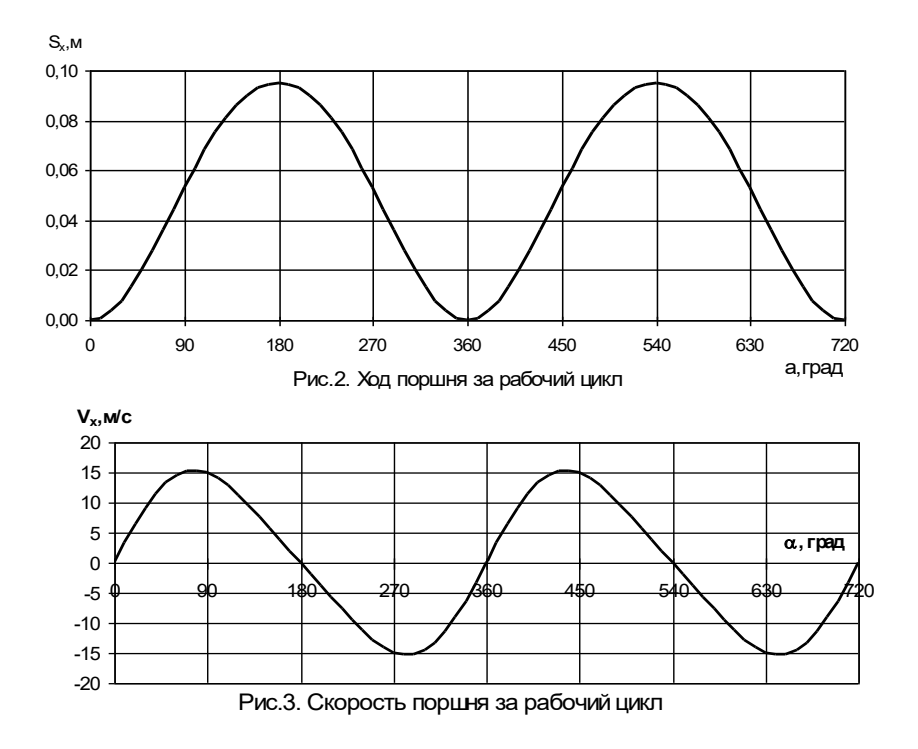

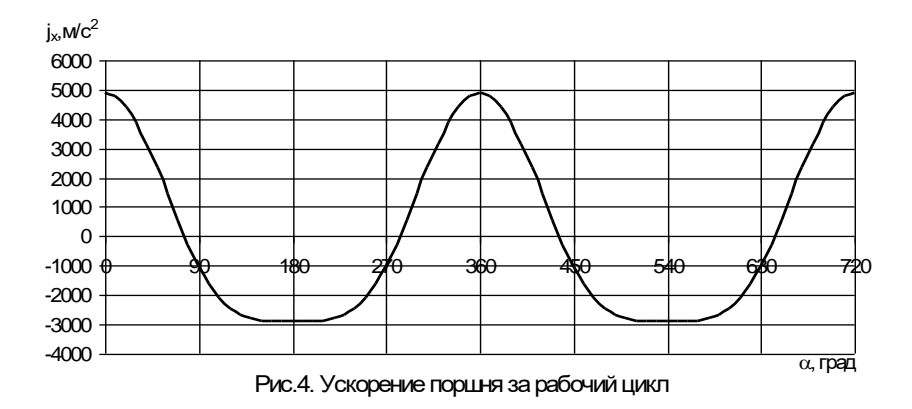

По данным расчета строятся кривые **Sx=f()**, **vx=f()**, ,**jx=f()** на листах миллиметровой бумаги формата А4 каждый или при использовании специальных приложений компьютерных программ – на белой бумаге при соблюдении требований стандартов. Характер кривых приведен на рис. 2,3,4.

# **5 ДИНАМИЧЕСКИЙ РАСЧЕТ КРИВОШИПНО-ШАТУННОГО МЕХАНИЗМА**

Расчет состоит в определении основных сил, действующих в КШМ. Исходными данными для расчета являются: результаты теплового расчета двигателя, конструктивный прототип двигателя, значение номинальной эффективной мощности, взятой такой же, как у прототипа трактора или автомобиля и значение номинальной частоты вращения коленчатого вала.

По результатам расчета необходимо выполнить следующие листы графической части: 1 лист - диаграмма газовых, инерционных и суммарных сил (**Pг, Pj,P**); 2 лист - диаграммы нормальной поршня и осевой шатуна сил (**N, Pш**), 3 лист – радиальной и тангенциальной сил шатунной шейки (**K',T**); 4 лист диаграммы суммарного крутящего момента. Каждый лист должен быть выполнен на формате А4 миллиметровой или белой

бумаги в зависимости от способа построения – в ручную или с использованием приложений ПЭВМ.

Определение усилий, действующих в КШМ, необходимо для расчета деталей двигателя на прочность и определения нагрузок на подшипники. При расчете КШМ силы трения и тяжести не учитывают и принимают, что коленчатый вал вращается с постоянной угловой скоростью, а картер неподвижен. Таким образом, основные силы при расчете деталей КШМ - силы давления газов и инерции движущихся масс. Схема сил, действующих в КШМ, приведена на рисунке 5.

Так как на поршень во внутренней полости картера действует атмосферное давление, то избыточное давление газов на поршень определяют

$$
\mathbf{P}_{\mathbf{r}} = \mathbf{P}_{\mathbf{x}} - \mathbf{P}_{\mathbf{0}} \tag{67}
$$

где **Р<sup>х</sup>** - текущее абсолютное давление газов в цилиндре (определяется по индикаторной диаграмме), МПа;

 **Р**<sup> $o$ </sup> - атмосферное давление ( $P$ <sup> $o$ </sup> = 0.1 МПа).

Вдоль оси цилиндра на поршень действует сила давления газов и силы инерции возвратно-поступательное движущихся масс. Суммарное усилие по оси цилиндра, действующее на поршневой палец (кН):

$$
\mathbf{P}_{\Sigma} = \mathbf{P}_{\Gamma} + \mathbf{P}_{\mathbf{j}}\,,\tag{68}
$$

где **Pг** - силы давления газов, кН;

Силы давления газов определяются (кН):

$$
P_r = (P_x - 0.1) \frac{\pi D^2}{4} \cdot 10^3,
$$
 (69)

где **Рх**- текущее значение давления по индикаторной диаграмме, МПа;

 **D** - диаметр цилиндра, м.

Для облегчения определения **P** и дальнейшего динамического расчета КШМ свернутую индикаторную диаграмму в координатах **p**, **V** преобразуют в развернутую диаграмму в координатах **Pг, .**

Построение развернутой индикаторной диаграммы рекомендуется производить после кинематического расчета КШМ.

Рекомендуется расчет вести через  $10^0$ , включив также угол 380 0 (Этот угол без большой погрешности можно принять соответствующим максимальному давлению в цикле **Рz**).

Возможно, преобразования диаграммы производить графическим методом Брикса, описание которого приведено в специальной литературе.

Силы инерции возвратно-поступательно движущихся масс (Кн):

$$
\mathbf{P}_j = -\mathbf{m}_j \mathbf{R} \omega^2 (\cos \varphi + \lambda \cos 2\varphi) \mathbf{10}^{-3}, \quad (70)
$$

где **mj** - приведенная масса возвратно-поступательно движущихся частей КШМ, кг;

**R** - радиус кривошипа, м;

- угловая скорость колен вала, рад/с;
- угол поворота колен вала, град.

Началом цикла работы двигателя считается ВМТ поршня в начале процесса впуска ( $\varphi=0$ ). Приведенная масса возвратнопоступательно движущихся частей состоит из массы комплекта поршня и части массы шатуна

$$
\mathbf{m}_{j} = \mathbf{m}_{n} + (0, 2...0, 3)\mathbf{m}_{m}, \qquad (71)
$$

где **m<sup>п</sup>** - масса комплекта поршня, кг;

 **(0,2…0,3) m<sup>ш</sup>** - масса условно возвратно - поступательно движущейся части шатуна, кг;

 **m<sup>ш</sup>** - масса шатуна, кг.

Масса **m<sup>j</sup>** считается сосредоточенной в центре поршневого пальца. В работе **m<sup>п</sup>** и **m<sup>ш</sup>** определяются:

$$
\mathbf{m}_{\mathbf{n}} = \mathbf{m}'_{\mathbf{n}} \frac{\pi \mathbf{D}^2}{4} , \qquad (72)
$$

$$
\mathbf{m}_{\mathbf{m}} = \mathbf{m}'_{\mathbf{m}} \frac{\pi \mathbf{D}^2}{4} , \qquad (73)
$$

где **m**<sup>1</sup><sub>II</sub> и **m**<sup>1</sup><sub>ш</sub> - удельные массы, соответственно поршня и шатуна прототипа расчетного двигателя [12], кг/м $^2$ .

Угловая скорость колен вала (рад/с):

$$
\omega = 2\pi n_{\rm eq} \tag{74}
$$

В работе текущие значения сил **Рj, Рг, Р** в зависимости от угла поворота заносят в таблицу 5, причем Р<sub>2</sub> определяют алгебраическим сложением **Р<sup>г</sup>** и **Рj**. Суммарная сила **Р,** действующая по оси цилиндра и приложенная к оси поршневого пальца, раскладывается на две составляющие по закону параллелограмма:

нормальную

$$
N = P_{\Sigma} \, \text{tg} \beta \,, \tag{75}
$$

и силу, действующую по оси шатуна

$$
\mathbf{P}_{\mathbf{m}} = \frac{\mathbf{P}_{\Sigma}}{\cos \beta} \quad , \tag{76}
$$

Таблица 5 - Результаты динамического расчета КШМ (пример)

|              |                   | $P_r$ , M                       |          | $P_{\text{raa}}$ |          |               |          | $P_i$ , KH   $P_{\Box}$ , KH   N, KH   $P_{\Box}$ , KH   K', KH   T, KH |          |                                           | $M_1$    | $M_{\square}$             |
|--------------|-------------------|---------------------------------|----------|------------------|----------|---------------|----------|-------------------------------------------------------------------------|----------|-------------------------------------------|----------|---------------------------|
| град         | рад               | Па                              | рад      | кH               |          |               |          |                                                                         |          |                                           |          | $, H \Box M$ , $H \Box M$ |
| $\mathbf{0}$ | 0                 | 0.12                            | 0        | 0.157            | $-8.763$ | -8.606        | $\Omega$ | -8.606                                                                  | $-8,606$ | 0.000                                     | $\Omega$ | 225.5                     |
| 10           |                   | $0,174$ $0,115$ $0,039$ $0,120$ |          |                  | $-8.556$ | $-8.436$      | $-0.337$ | $-8.443$                                                                |          | $-8.250$ $-1.797$                         | $-85.4$  | 441.2                     |
| 20           |                   | $0,349$   0,104   0,078   0,033 |          |                  |          | -7,950 -7,917 | $-0.625$ |                                                                         |          | $-7.942$ $-7.226$ $-3.295$ $-156.5$ 618.7 |          |                           |
| $\cdots$     | $\cdot\cdot\cdot$ | $\cdots$                        | $\cdots$ | $\cdots$         | $\cdots$ | $\cdots$      | $\cdots$ | $\cdots$                                                                | $\cdots$ | $\cdots$                                  | $\cdots$ | $\cdots$                  |
| 720          |                   | $12,56$   0,120   0,000   0,157 |          |                  | $-8,763$ | $-8,606$      | 0,000    | $-8,606$                                                                | $-8,606$ | 0,000                                     | 0.0      | 0,00                      |

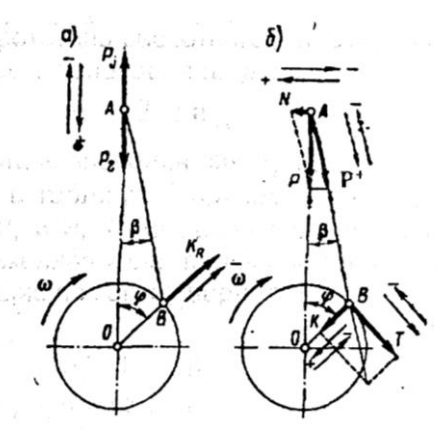

Harry Corp.

Рис.5. Схема действия сил в кривошипно-шатунном механизме: а - инерционных и газовых, б - суммарных

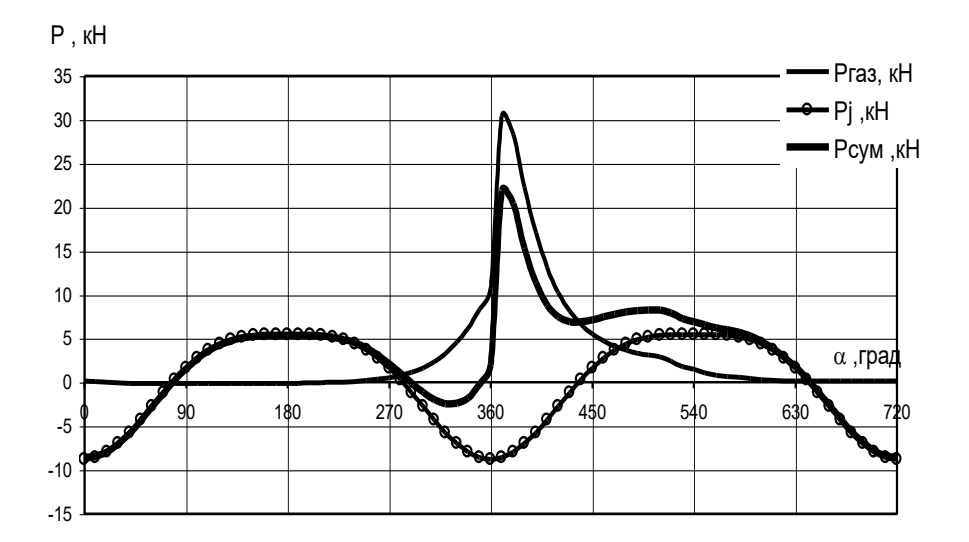

Рис. 6. Диаграммы сил в КШМ: газовых (Pгаз), инерции (Рj) и суммарных (Р∑)

Угол наклона оси шатуна к вертикали β считается со знаком «+», если шатун отклоняется в сторону движения кривошипа, и со знаком «-» при отклонении в противоположную сторону.

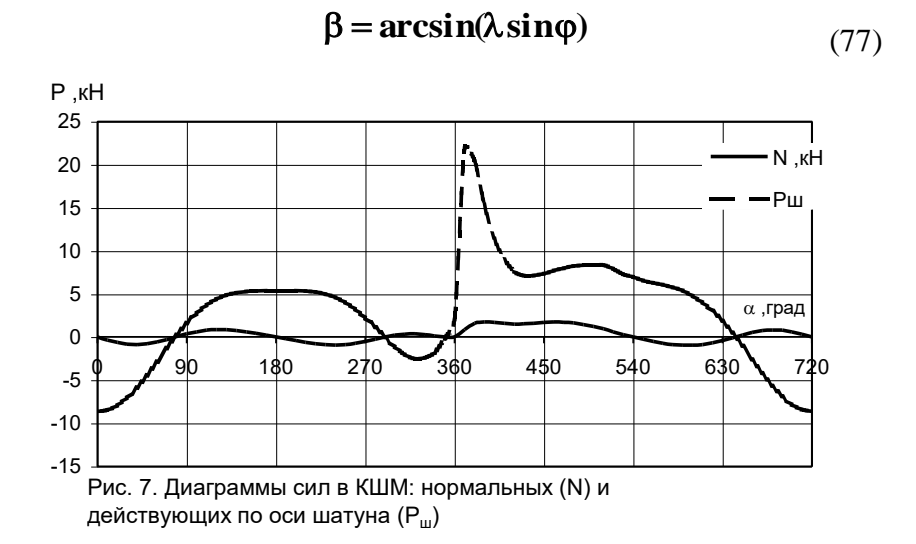

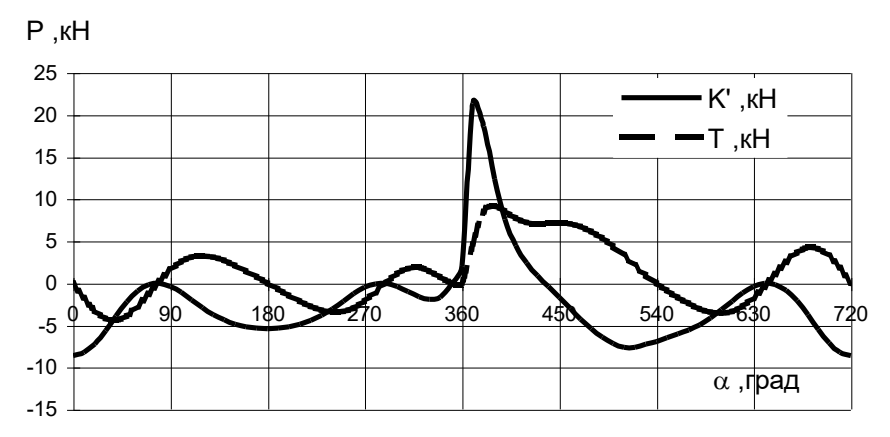

Рис. 8. Диаграммы сил в КШМ: тангенциальных (Т) и радиальных (К')

От действия силы **Р<sup>ш</sup>** через шатун на шатунную шейку коленчатого вала возникают силы:

- радиальная

$$
\mathbf{K}^{\prime} = \mathbf{P}_{\mathbf{u} \cdot} \cos(\varphi + \beta) = \frac{\mathbf{P}_{\Sigma} \cos(\varphi + \beta)}{\cos \beta} \tag{78}
$$

- тангенциальная

$$
T = P_{\text{m}} \sin(\varphi + \beta) = \frac{P_{\Sigma} \sin(\varphi + \beta)}{\cos \beta}
$$
 (79)

В центре шатунной шейки приложена центробежная сила **PS**:

$$
\mathbf{P}_\mathrm{s} = \mathbf{m}_\mathrm{s} \mathbf{R} \omega^2, \tag{80}
$$

 $\mathbf{m_{s}} = (0, 7...0, 8)\mathbf{m}_{\mathrm{m}} + \mathbf{m}_{\mathrm{kp}}$  - масса вращающихся частей КШМ.

Здесь **m<sup>ш</sup>** – масса шатуна, **mкр** – масса кривошипа.

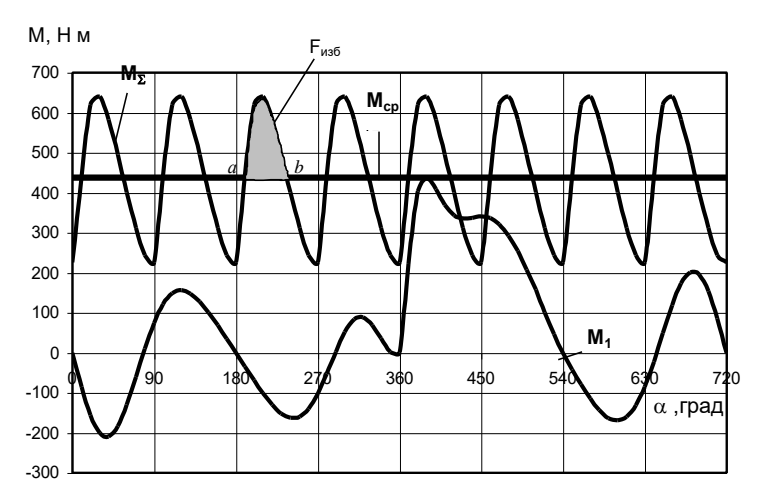

Рис. 9. Изменение крутящего момента за рабочий цикл

Для V - образных двигателей учитывают, что на одной шатунной шейке крепятся два шатуна:  $m_{\rm sv} = 2 \cdot (0.7...0.8) m_{\rm m} + m_{\rm kn}$ .

Масса кривошипа т<sub>кр</sub> включает в себя массу шатунной шейки тиши и неуравновешенную массу двух прилегающих щек, имеющих центр тяжести на радиусе р:

$$
\mathbf{m}_{_{\mathbf{K}\mathbf{p}}} = \mathbf{m}_{_{\mathbf{H}\mathbf{H}}} + 2\mathbf{m}_{_{\mathbf{H}\mathbf{I}}}\frac{\mathbf{\rho}}{\mathbf{R}}.
$$

У современных короткоходных двигателей величина массы щеки тип мала по сравнению с массой шатунной шейки тиши и ею можно пренебречь. При расчетах тиши и в необходимых случаях тип определяют, исходя из размеров кривошипа и плотности материала коленчатого вала.

Силы К' и Ps направлены по одной прямой, в связи с чем их равнолействующая:

$$
\mathbf{K} = \mathbf{K'} + \mathbf{P}_\mathbf{S} \tag{81}
$$

Радиальная сила считается положительной, если действует к оси вращения коленвала и отрицательной, если - от оси вращения. Тангенциальная сила положительна, когда действует по направлению вращения коленвала и отрицательна, если - против направления вращения.

Значения сил обычно берется через 10° поворота кривошипа. Все данные расчетов сводятся в таблицу 6. В таблице следует независимо от шага угла ф, привести результаты расчета сил, соответствующих точке наибольшего давления по индикаторной диаграмме точке z (точке в 380°). В этой же таблице следует привести значения крутящего момента одного цилиндра.

По данным таблицы 6 следует построить графики сил и действующих  $KIIIM:$ моментов.  $P_{r}$ ,  $P_{i}$ ,  $P_{\Sigma}$ ,  $P_{m}$ , N, K', T, M<sub>1</sub>, M<sub>2</sub> (рисунки 6,7,8 и 9).

### 6 ОПРЕДЕЛЕНИЕ ПАРАМЕТРОВ МАХОВИКА

В двигателе даже на установившемся режиме угловая скорость колеблется в течение цикла. Причиной тому является изменение крутящего момента двигателя М<sub>кр</sub> от которого зависит равномерность хода двигателя. Коэффициент неравномерности хода:

$$
\delta = \frac{\omega_{\text{max}} - \omega_{\text{min}}}{\omega_{\text{cp}}},\tag{82}
$$

где **Omax** и **Omin-**соответственно максимальная и минимальная угловая скорость коленвала за цикл, рад/с;

 $\omega_{cp}$  - средняя угловая скорость,  $\omega_{cp} = (\omega_{max} - \omega_{min})/2/2$ 

Минимальное и максимальное значения угловой скорости соответствуют точкам пересечения кривой суммарного крутящего момента всех цилиндров двигателя, с линией среднего момента (точки а и b, при наибольшей площади F<sub>изб</sub> - рисунок 9).

График суммарного крутящего момента получают следующим образом.

Крутящий момент (Нм) одного цилиндра равен:

$$
\mathbf{M}_{\text{kp}} = \mathbf{T} \cdot \mathbf{R} \tag{83}
$$

где **T** - текущее значение тангенциальной силы (из динамического расчета), Н;

 **R** - радиус кривошипа, м.

Следовательно, график тангенциальной силы представляет собой и график крутящего момента одного цилиндра в масштабе  $\mu_{\text{M}} = \mu_{\text{T}} \mathbf{R} \cdot \mathbf{10}^3$ .

У многоцилиндрового рядного двигателя следует сложить значения крутящих моментов всех цилиндров с учетом сдвига фаз, определяемых порядком работы. Так у двухцилиндрового 4-х тактного двигателя с порядком работы 1-2-0-0 (с кривошипом под углом в  $180^0$ ) сдвиг фаз крутящего момента второго цилиндра относительно первого составит  $180^0$ . У четырехцилиндровых четырехтактных двигателей отдельные диаграммы должны быть последовательно (по порядку работы) сдвинуты по фазе одна относительно другой на  $180^0$ , шестицилиндровых - на 120<sup>0</sup>, у восьмицилиндровых - на 90<sup>0</sup>, у двенадцатицилиндровых - на  $60^0\mskip-5mu.$ 

В работе рекомендуется сложение моментов провести табличным методом (таблица 6).

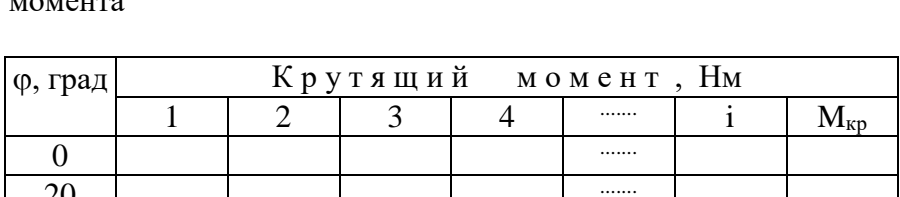

. . . . . . . .

. . . . . . .

40 . . . . . . .

 $\theta =$ 

 $720/i$ 

. . . . . . .

. . . . . . .

Таблица 6 - Результаты расчета суммарного крутящего

В таблицу 6 по результатам динамического расчета, внести и значения M<sub>кn</sub>, соответствующие точке наибольшего давления для каждого цилиндра. В результате должна получиться диаграмма, в которой М<sub>кр</sub> будет изменяться периодически с периодом равным:

$$
\theta = \frac{720}{i},\tag{84}
$$

. . . . . . . .

. . . . . . . .

. . . . . . .

. . . . . . . .

где і - число цилиндров. (верно для  $i \geq 4$ ).

Определяют величину среднего крутящего момента. Для этого графически строят зависимость  $M_{\kappa n} = f(\phi)$  лишь для одного периода  $\theta$  с достаточно крупным масштабом  $\mu_{\nu}$ .

Величину среднего крутящего момента подсчитывают по формуле:

$$
\mathbf{M}_{\mathbf{cp}} = \frac{\Sigma \mathbf{F}^+ - \Sigma \mathbf{F}^-}{\mathbf{I}},\tag{85}
$$

где Мер - средний крутящий момент, мм;

 $\Sigma$ F<sup>+</sup> - суммарная площадь над осью абсцисс диаграммы, мм<sup>2</sup>:

 **F -** - суммарная площадь под осью абсцисс диаграммы, мм<sup>2</sup>;

 $l$  - длина диаграммы, соответствующая  $\theta$ , мм.

Допускается величину **Мср** находить при одинаковых интервалах непосредственно по таблице 6, просуммировав **Мкр** в последней графе и разделив на число интервалов:

$$
\mathbf{M}_{cp} = \frac{\sum_{1}^{n} \mathbf{M}_{cp}}{m}, \qquad (86)
$$

здесь **n -** число слагаемых значений **Мкр**; **m = n-1-** количество интервалов.

Откладывают на графике **Мкр = f()** прямую, для которой **Мкр = Мcр**. Полученная величина представляет собой индикаторный крутящий момент, тогда эффективный крутящий момент:

$$
\mathbf{M}_{\mathbf{e}} = \mathbf{M}_{\mathbf{ep}} \boldsymbol{\eta}_{\mathbf{m}},\tag{87}
$$

где **ηмп** - механический КПД.

Полученный результат можно сравнить с полученным ранее **М<sup>е</sup>** и оценить ошибку.

Определяется площадь  $\mathbf{F}_{\text{M36}}$  - наибольшая за период  $\theta$ , превышающая **Мср** по графику. Соответствующая ей избыточная работа крутящего момента, поглощаемая движущимися частями двигателя и идущая на увеличение кинетической энергии этих масс:

$$
\mathbf{L}_{\mathbf{H3\tilde{0}}} = \mathbf{F}_{\mathbf{H3\tilde{0}}} \boldsymbol{\mu}_{\mathbf{M}} \boldsymbol{\mu}_{\varphi}, \tag{88}
$$

где **L изб** - избыточная работа (Нм или Дж);

 $\mathbf{F}_{\mathbf{u}36}$  - избыточная площадь, мм<sup>2</sup>;

 $\mu_{\text{M}}$  - масштаб крутящего момента, Н·м/мм;

 $\mu_{\varphi}$  - масштаб угла поворота коленвала, рад/мм.

Избыточная работа представляет собой работу крутящего момента за время от  $\omega = \omega_{\min}$  до  $\omega = \omega_{\max}$ .

Определяется момент инерции всех движущихся масс, приведенных к оси коленвала (кг $\cdot$ м $^2$ или Н $\cdot$ м $\cdot$ с $^2$ ):

$$
\mathbf{J}_0 = \frac{\mathbf{L}_{\text{m5}}}{\delta \omega_{\text{cp}}^2},\tag{89}
$$

где  $\delta$  - коэффициент неравномерности хода.

**L**<sub>**u**36</sub> = **F**<sub>**u**36</sub> μ<sub>M</sub><br>
oчная работа (<br>
чная площадь<br>
i крутящего м<br>
i угла поворот<br>
oга представл<br>
o = ω<sub>min</sub> до ω<br>
tomeнт инерц<br>
eнвала (кг·м<sup>2</sup><br>  $J_0 = \frac{L_{n36}}{\delta \omega_{cp}^2}$ ,<br>
диент неравног<br>
тачения коэф<br>
тракторн Допускаемые значения коэффициента неравномерности хода составляют, для тракторных двигателей  $\delta = 0.003...0.01$ ; для автомобильных -  $\delta = 0.01...0.02$ . Чем больше цилиндров, тем меньше δ. Угловая скорость  $\boldsymbol{\omega}_{\text{cp}} = 2\pi \cdot \boldsymbol{n}_{\text{e}}$ . Задаваясь коэффициентом неравномерности хода  $\delta$  и учитывая, что момент инерции маховика  $\mathbf{J}_{\mathbf{M}} = (0,8...0,9) \mathbf{J}_{0}$ , определяют  $\mathbf{J}_{\mathbf{M}}$ . Как правило, маховик выполнен в виде простого диска или диска с массивным ободом.

$$
\mathbf{J}_{\mathbf{M}} = \frac{\mathbf{m}_{\mathbf{M}} \mathbf{D}^2 \mathbf{c}_{\mathbf{P}}}{4},\tag{90}
$$

где **m<sup>м</sup>** - масса маховика, кг; **Dср** - средний диаметр, м.

Когда маховик выполнен в виде диска с массивным ободом, средний диаметр проходит через центр тяжести половины поперечного сечения обода маховика, когда же маховик выполнен в виде простого диска, то  $D_{cp} = D_M / \sqrt{2} (D_M - Ha)$ ружный диаметр маховика). Задаваясь значением, **Dср=(2…3)S** находят массу маховика. Здесь **S** - ход поршня. Рассчитанный маховик необходимо проверить на условия прочности по окружной скорости (м/с) на внешнем ободе маховика:

$$
\mathbf{V}_{\mathbf{M}} = \boldsymbol{\pi} \, \mathbf{D}_{\mathbf{M}} \, \mathbf{n},\tag{91}
$$

где **n** - максимальная частота вращения коленвала, с<sup>-1</sup> .

Допустимые значения окружной скорости маховиков:

для чугунных -  $V_M \leq 70$  м/с;

для стальных **- V<sup>м</sup>** 100 м/с;

для стальных штампованных -  $V_{M} \leq 110$  м/с.

#### **Литература**

1. Котиков В.М., Ерхов А.В. Тракторы и автомобили. М.: Академия, 2010. 416 с.

2. Богатырев А.В., Лехтер В.Р. Тракторы и автомобили: учеб. для вузов. М.: КолосС, 2008. 400 с.

3. Богатырев А.В., Лехтер В.Р. Тракторы и автомобили: учеб. для вузов / под ред. А.В. Богатырева. М.: КолосС, 2007. 400 с.

4. Болотов А.К., Лопарев А.А., Сундицин В.И. Конструкция тракторов и автомобилей: учеб. для вузов. М.: КолосС, 2006.

5. Кутьков Г.М. Тракторы и автомобили. Теория и технологические свойства: учеб. для вузов. М.: КолосС, 2004. 504 с.

6. Родичев В.А., Родичева Г.И. Тракторы и автомобили. М.: Колос, 1996. 336 с.

7. Гельман Б.М., Москвин М.В. Сельскохозяйственные тракторы и автомобили. Кн. 1. Двигатели: учеб. пособие для с. х. техникумов. М.: Колос, 1993. 320 с.

8. Гельман Б.М., Москвин М.В. Сельскохозяйственные тракторы и автомобили. Кн. 2. Шасси и оборудование: учебник для проф. учеб. заведений. М.: Колос, 1993. 415 с.

9. Николаенко А.В. Теория, конструкция и расчет автотракторных двигателей. 2-е изд., перераб. и доп. М.: Колос, 1992. 414 с.

### Содержание

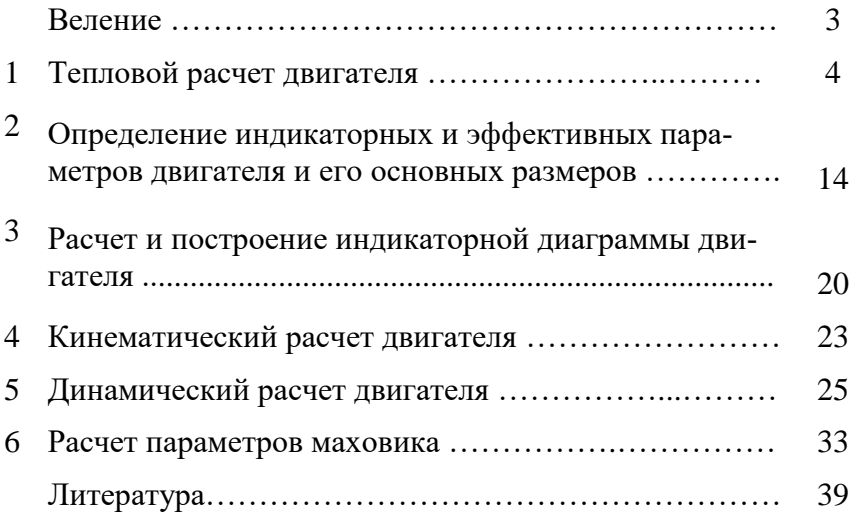

Учебное издание

Дьяченко Антон Вячеславович Самусенко Владимир Иванович

#### **Основы теории и расчета двигателей мобильных энергетических средств**

методические указания для выполнения практических занятий и самостоятельной работы для обучающихся по направлению подготовки 35.03.06 – «Агроинженерия»

Редактор Лебедева Е.М.

Подписано к печати 01.11.2023 г. Формат 60 х 84. 1/16. Бумага печатная. Усл. п. л. 2,38. Тираж 25 экз. Изд. № 7591. Издательство Брянского государственного аграрного университета 243365 Брянская область, Выгоничский район, с. Кокино, Брянский ГАУ